# **Table des matières**

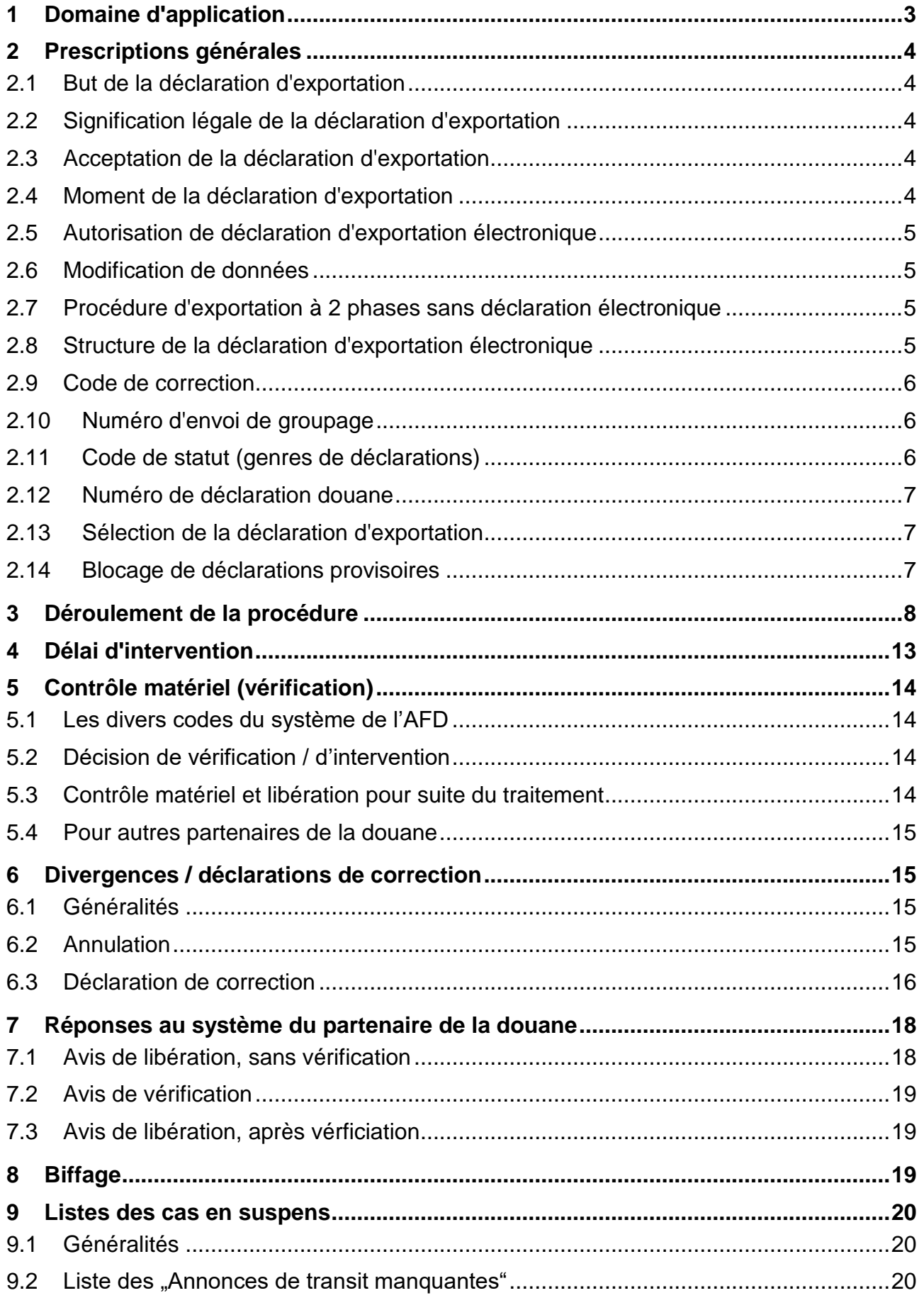

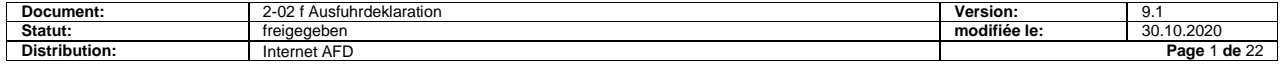

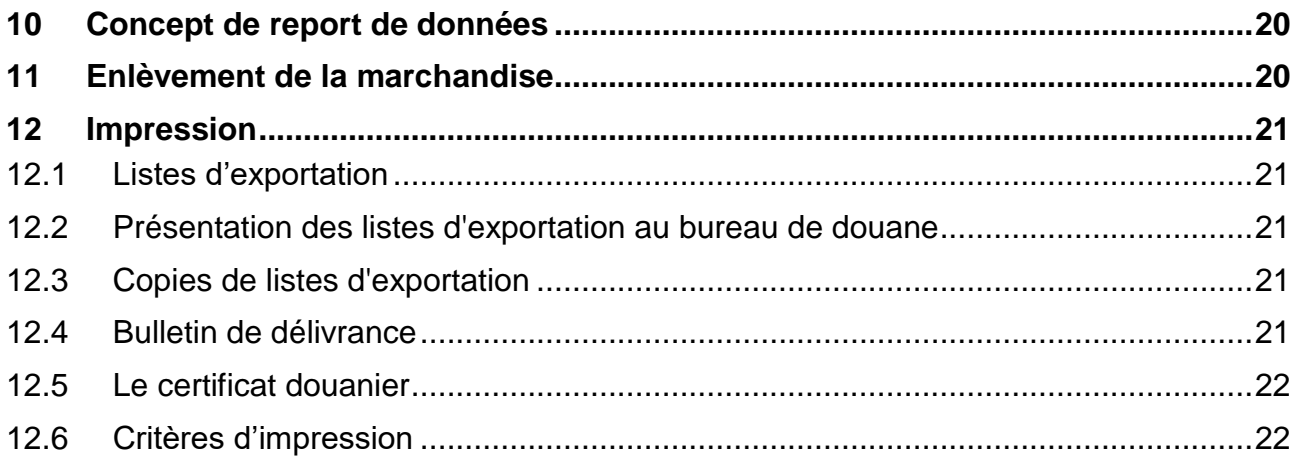

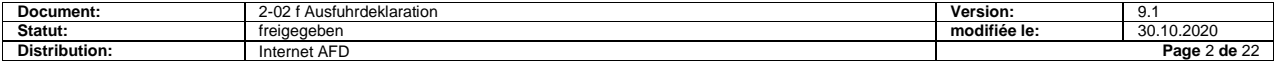

# <span id="page-2-0"></span>**1 Domaine d'application**

Ces spécifications de détail expliquent le processus de déclaration d'exportation en relation avec le projet "informatisation de la procédure de transit communautaire/commune"(TC).

L'AFD a décidé d'intégrer la procédure d'exportation dans la solution de transit. Au premier plan il y a le concept devant permettre, par l'unification des structures des données de la procédure d'annonce, de la procédure d'exportation et du NCTS, de reporter les données d'une procédure à une autre (concept de report de données). C'est pourquoi la structure des données de la déclaration d'exportation MD90 a été adaptée aux normes internationales du NCTS.

Afin d'éviter les adaptations à court terme aux partenaires non concernés, pour l'instant, par le projet, le MD90 exportation et la procédure électronique d'exportation NCTS sont proposés provisoirement en tant que solutions parallèles.

Les partenaires de la douane n'appliquant pas le NCTS peuvent continuer d'utiliser provisoirement la solution MD90 exportation existante.

Les utilisateurs du NCTS doivent transmettre la nouvelle déclaration d'exportation documentée ici. A cet effet ils doivent:

- tenir compte des modifications de procédure
- adapter les structures de données
- utiliser les, partiellement, nouvelles données de base
- entreprendre un transfert sur le nouveau EDIFACT-Directory D96B utilisé.

Les spécifications pour expéditeurs agréés (Ea) servent de base pour les solutions techniques pour les non Ea. Pour autant que cela ne soit pas spécifié autrement, les dispositions des spécifications pour Ea sont aussi valables pour les non Ea. Les modifications sont explicitement décrites et documentées dans ce chapitre.

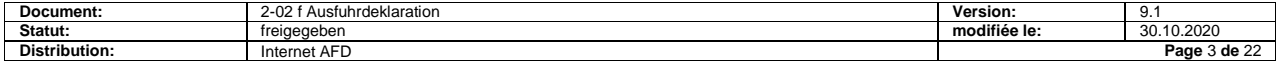

# <span id="page-3-0"></span>**2 Prescriptions générales**

# <span id="page-3-1"></span>**2.1 But de la déclaration d'exportation**

Sur la base de la déclaration d'exportation l'administration des douanes établi le certificat douanier d'exportation. Celui-ci sert de preuve du dédouanement effectué.

# <span id="page-3-2"></span>**2.2 Signification légale de la déclaration d'exportation**

Lorsque les données électroniques de la déclaration d'exportation sont acceptées par le système TEI de l'administration fédérale des douanes (AFD) celles-ci sont légalement contraignantes. L'acceptation par le système s'effectue dès que le test de plausibilité est réussi.

Les déclarations d'exportations préalables ont les mêmes contraintes légales.

# <span id="page-3-3"></span>**2.3 Acceptation de la déclaration d'exportation**

La déclaration d'exportation devient contraignante légalement pour l'Ea dès l'acceptation de celle-ci par le système de l'AFD. Elle sert de base pour des contrôles matériels et les éventuelles procédures pénales.

Si la déclaration d'exportation correspond aux exigences citées, celle-ci est acceptée automatiquement par le système de l'AFD. Lors de l'acceptation, le système de l'AFD attribue automatiquement un numéro de déclaration douane.

# <span id="page-3-4"></span>**2.4 Moment de la déclaration d'exportation**

En principe, les dédouanements à l'exportation ne peuvent s'effectuer que lorsque la marchandise a été amenée et mise sous contrôle de la douane. Dans la procédure pour Ea, l'amenée de la marchandise a lieu au domicile de l'Ea.

La déclaration préalable est possible dans la procédure avec déclaration d'exportation électronique. Le partenaire de la douane peut déclarer au plus tôt le jour ouvrable avant l'exportation effective.

Les Ea peuvent procéder au dédouanement à l'exportation en deux phases. Les marchandises doivent être annoncées avant leur enlèvement (annonce d'exportation) et doivent être dédouanées à l'exportation plus tard (év. après enlèvement de la marchandise). La déclaration d'exportation peut avoir la forme d'une déclaration d'exportation électronique comme décrite ici ou avoir une autre forme - p.ex. document unique (DU), procédure simplifiée (RSE), etc.

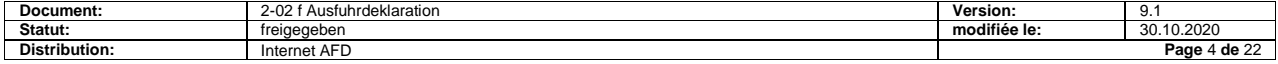

En lieu et place de la procédure d'exportation à deux phases - annonce d'exportation avant exportation de la marchandise et déclaration d'exportation après enlèvement de la marchandise - l'Ea peut aussi déclarer directement les envois, c.-à-d. dans la procédure à une phase avec déclaration d'exportation avant enlèvement de la marchandise. La procédure à une phase ne connaît pas de processus d'annonce d'exportation.

Les transitaires autres que Ea doivent effectuer le dédouanement à l'exportation dans chaque cas avant l'enlèvement de la marchandise.

# <span id="page-4-0"></span>**2.5 Autorisation de déclaration d'exportation électronique**

Autorisés à transmettre des déclarations d'exportation électroniques ce sont les transitaires autorisés par la Direction AFD. Les transitaires autorisés sont identifiés dans le système de l'AFD par un numéro de transitaire et un code d'autorisation NCTS.

Les EA ont le choix d'appliquer, pour le dédouanement à l'exportation, la procédure à une phase ou la procédure à deux phases - avec annonce d'exportation préalable. L'Ea peut choisir de cas en cas.

# <span id="page-4-1"></span>**2.6 Modification de données**

Les données transmises au système de l'AFD ne doivent pas être modifiées (excepté dans la procédure de déclaration de correction). Dans la mesure du possible, la modification de données doit être techniquement empêchée.

# <span id="page-4-2"></span>**2.7 Procédure d'exportation à 2 phases sans déclaration électronique**

Cette procédure en mode conventionnelle (document unique, passavant, procédure d'exportation simplifiée "VAR", etc.) se déroule en dehors du système NCTS. Les directives restent inchangées.

# <span id="page-4-3"></span>**2.8 Structure de la déclaration d'exportation électronique**

La déclaration d'exportation électronique est composée de données principales et de données de détail. Cette structure permet de déclarer un envoi avec une ou plusieurs lignes de détail (positions).

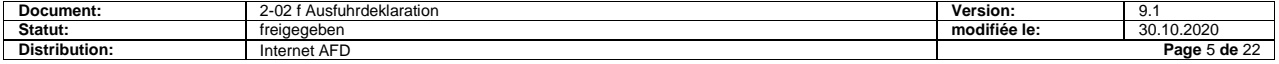

### <span id="page-5-0"></span>**2.9 Code de correction**

Chaque déclaration transmise par le partenaire doit contenir un code de correction. La première transmission contient le code de correction "0". Les transmissions de correction concernant le même numéro de déclaration transitaire contiennent un code de correction continu "1-9".

# <span id="page-5-1"></span>**2.10 Numéro d'envoi de groupage**

Les positions de marchandises expédiées d'un expéditeur (transitaire) vers un ou plusieurs destinataires, appartenant à un envoi commun mais déclarées au moyen de plusieurs déclarations d'exportation, sont à considérer comme un envoi de groupage.

Toutes les déclarations d'un envoi de groupage doivent être identifiées par le même numéro d'envoi de groupage.

Le numéro d'envoi de groupage est attribué par l'Ea. La plage de numérotation à disposition va de 1 à 99999. L'attribution des numéros doit être continue, croissante et si possible sans écart.

L'Ea est libre de décider quand il veut recommencer par 1. Le même numéro ne doit être utilisé qu'une fois annuellement.

Il n'y a aucun lien, en ce qui concerne la transmission, entre en envoi de groupage et un lot de déclarations. Un lot de déclarations peut correspondre à plusieurs envois de groupage, un envoi de groupage peut correspondre à plusieurs lots de déclarations.

# <span id="page-5-2"></span>**2.11 Code de statut (genres de déclarations)**

Les codes de statut suivant doivent être déclarés:

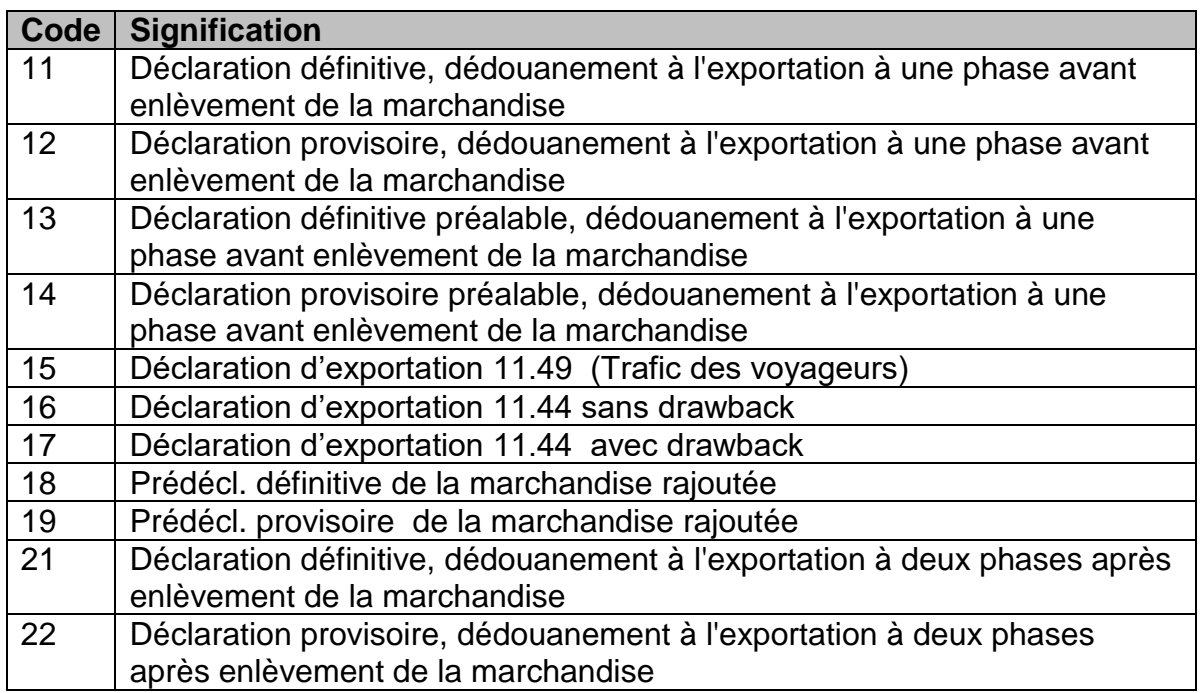

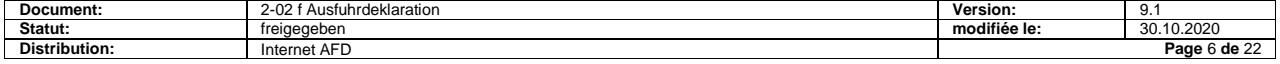

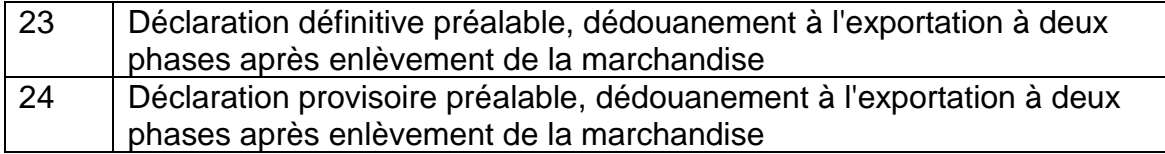

# <span id="page-6-0"></span>**2.12 Numéro de déclaration douane**

Dans le cas de la déclaration d'exportation, le numéro de déclaration douane correspond à un numéro de certificat douanier. Il s'agit d'un chiffre numérique à 10 chiffres ayant la structure suivante (exemple: 1500003456):

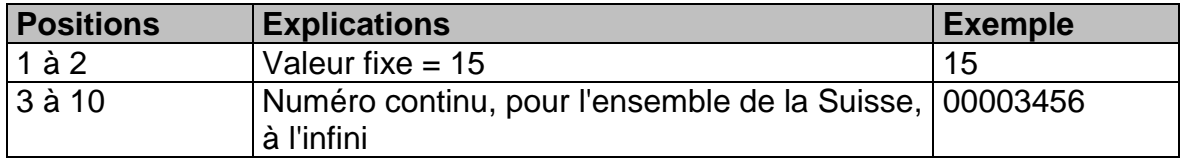

# <span id="page-6-1"></span>**2.13 Sélection de la déclaration d'exportation**

Les déclarations d'exportation électroniques sont sélectionnées par le système de l'AFD d'après des critères internes à la douane:

- Bloqué (code de résultat de la sélection 1)
- Libre sans papiers (code de résultat de la sélection 3)

# <span id="page-6-2"></span>**2.14 Blocage de déclarations provisoires**

Les déclarations provisoires sont bloquées automatiquement et mises en suspens dans le système de l'AFD jusqu'à leur liquidation.

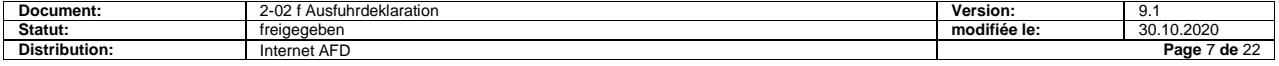

# <span id="page-7-0"></span>**3 Déroulement de la procédure**

#### **Pour Ea**

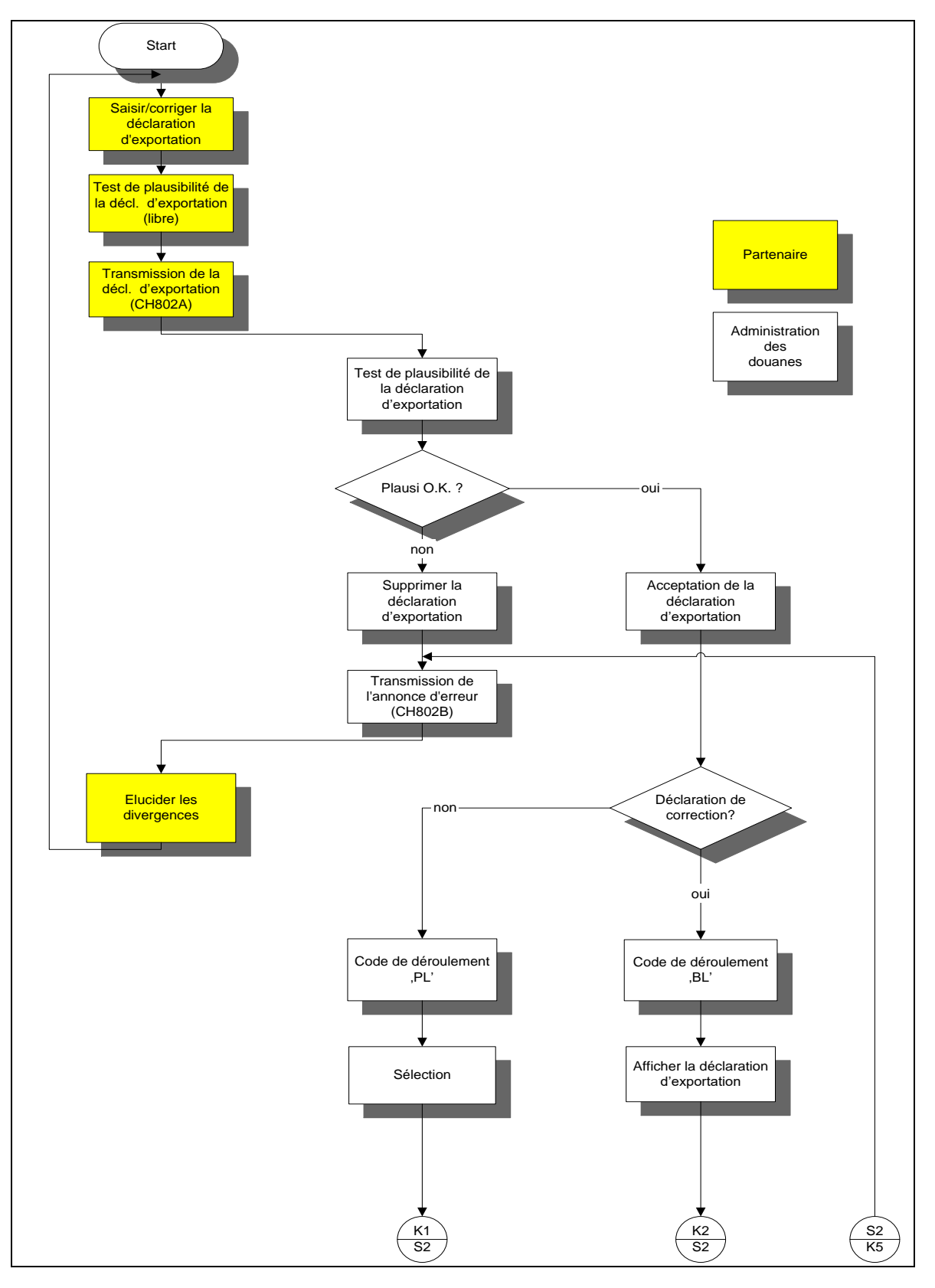

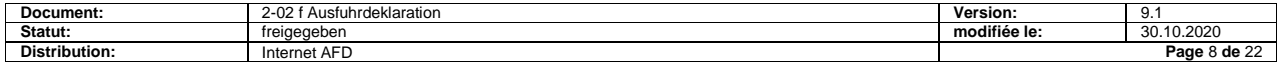

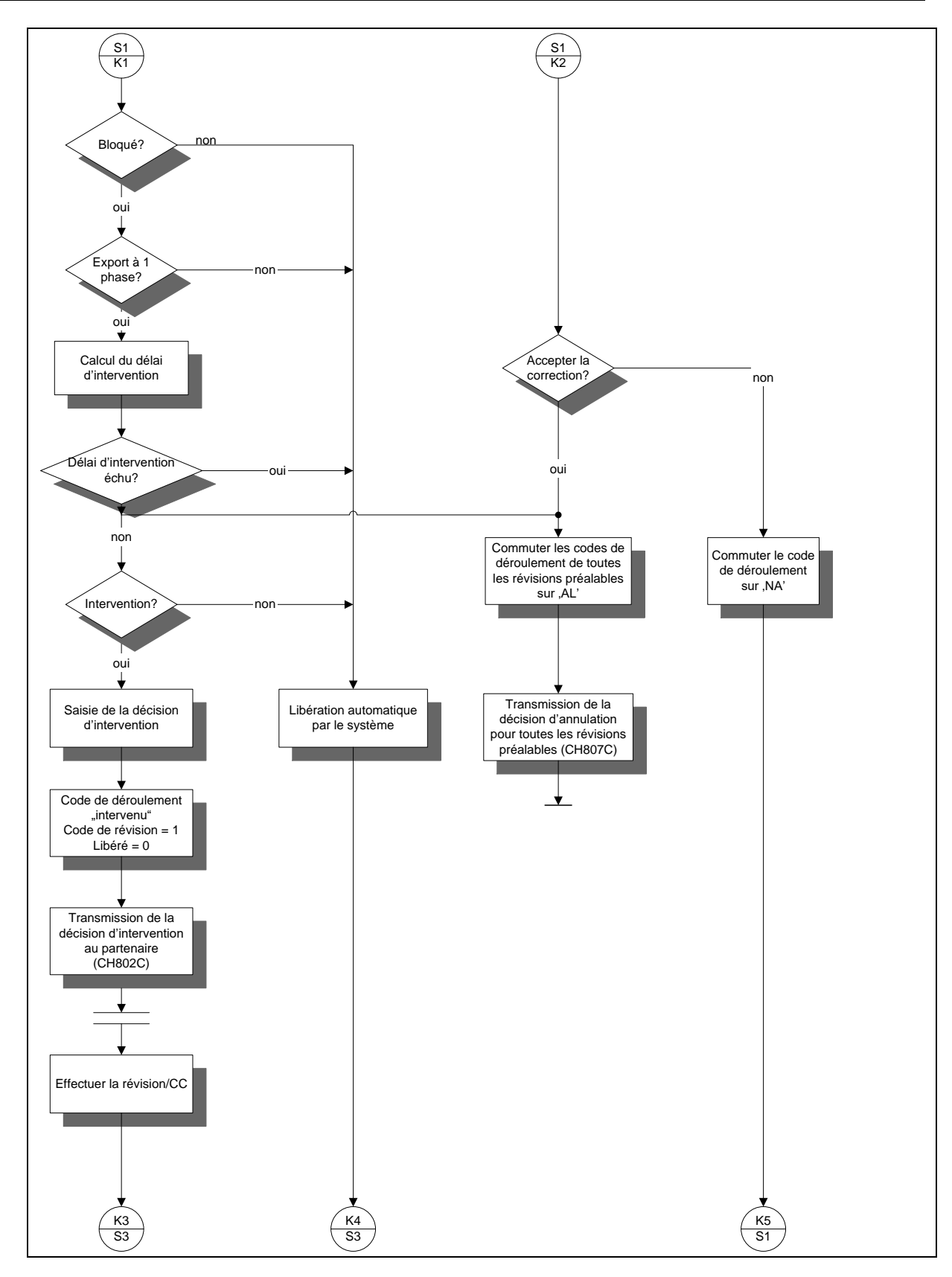

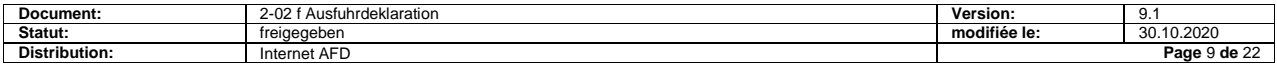

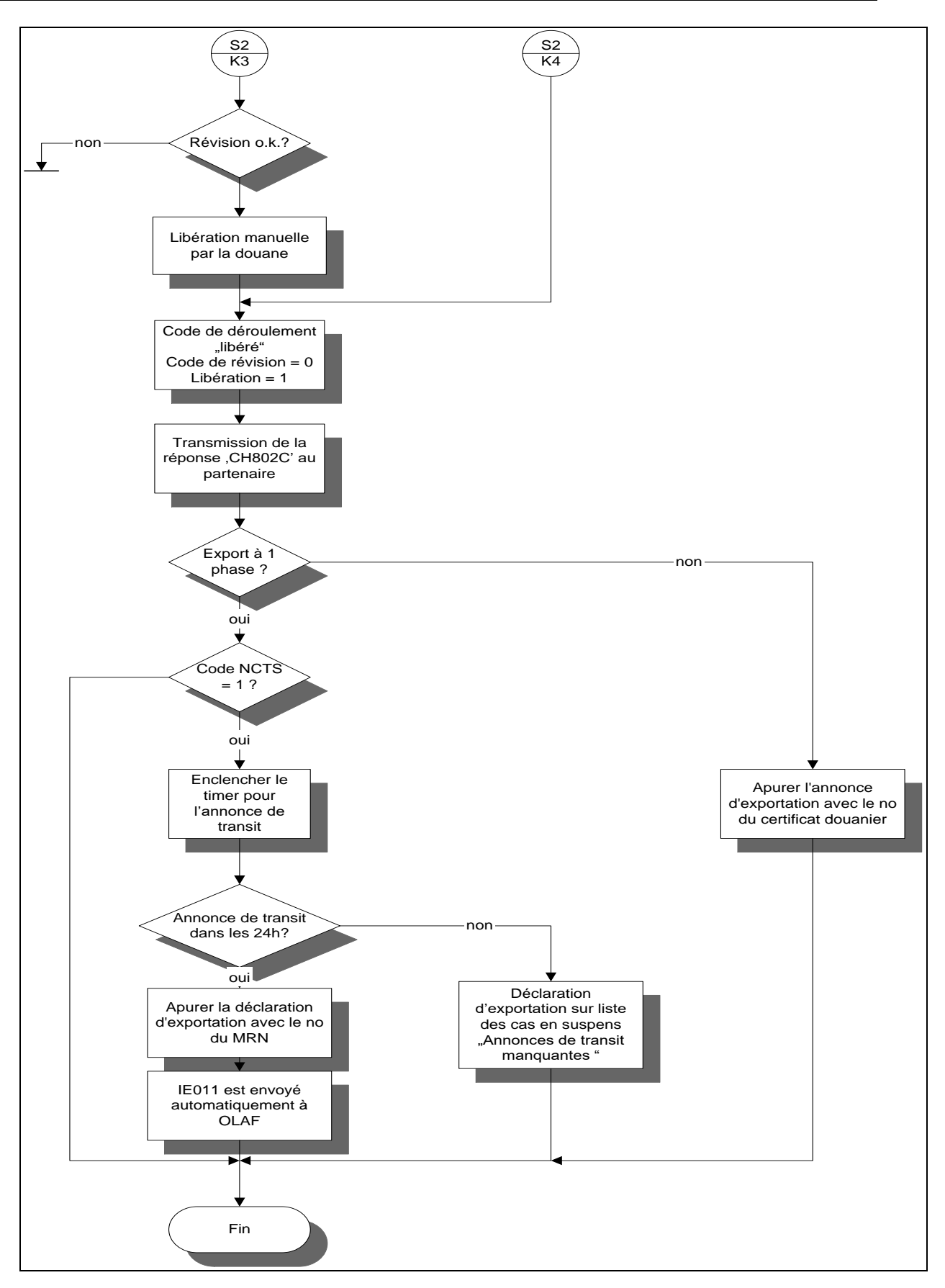

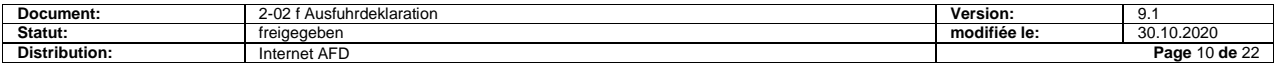

#### **Pour autres partenaires de la douane**

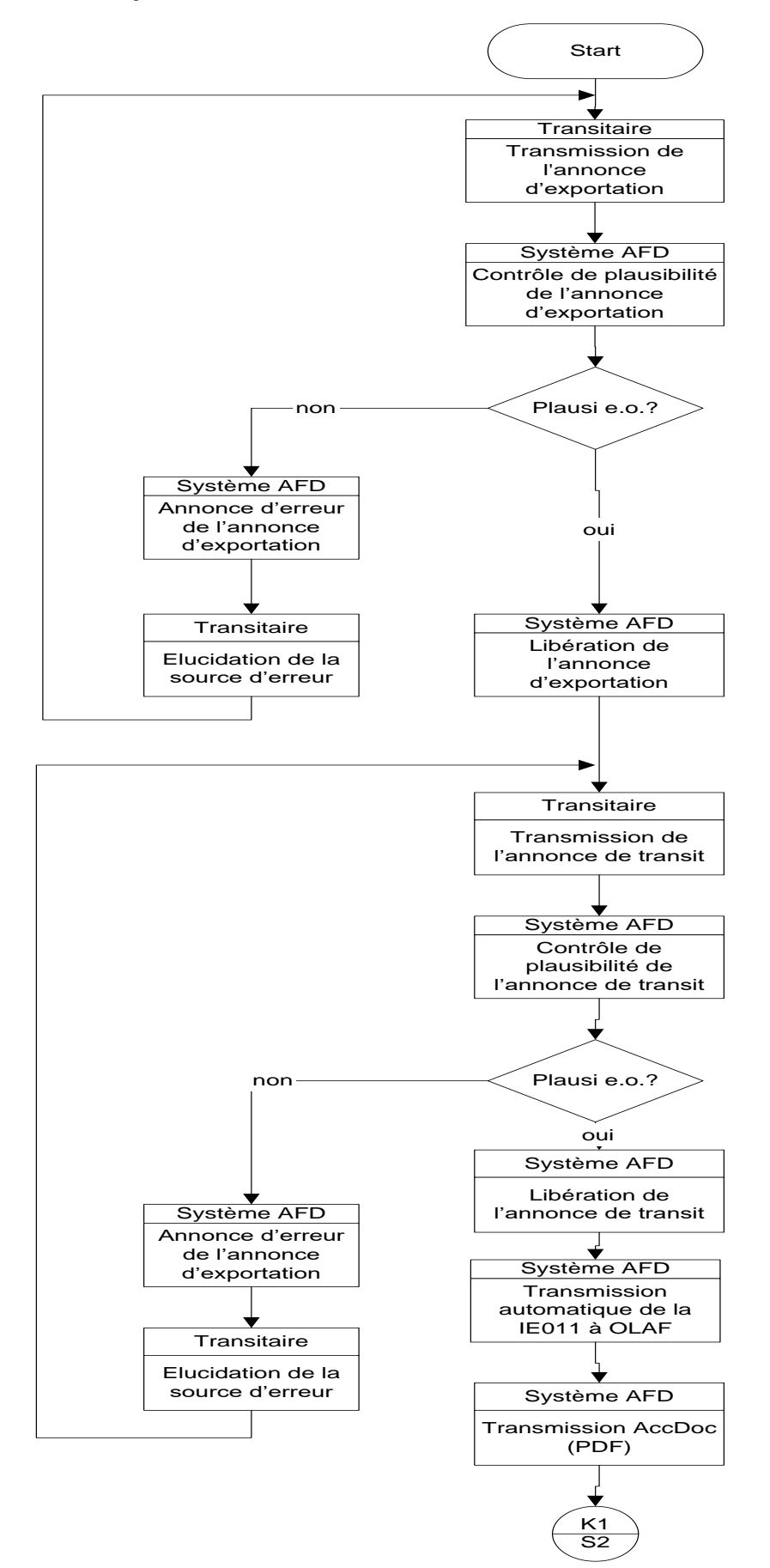

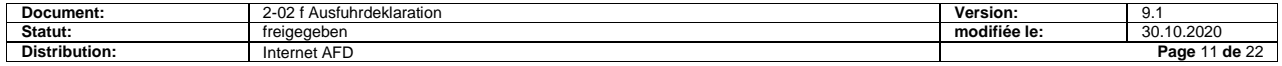

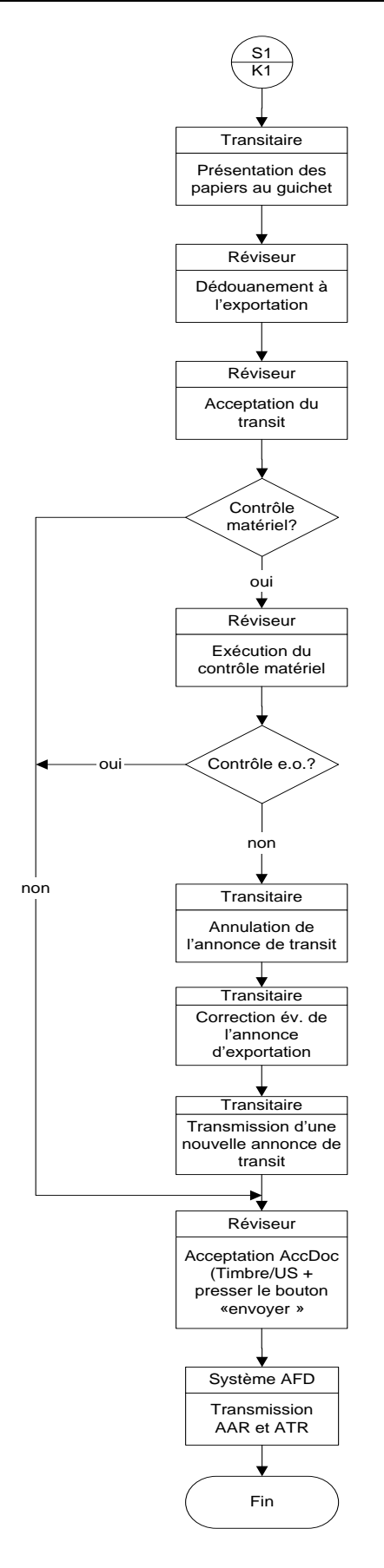

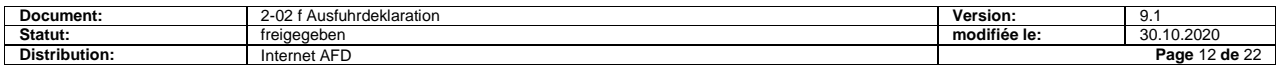

# <span id="page-12-0"></span>**4 Délai d'intervention**

### **Pour Ea**

Lors de la première transmission de déclaration avec code de statut 11-14 le délai d'intervention prédéfini (pour une vérification) commence dès l'acceptation de la déclaration d'exportation par le système de l'AFD, indépendamment qu'il s'agisse d'une déclaration d'exportation préalable ou d'une déclaration d'exportation définitive. Les marchandises déclarées définitivement doivent, contrairement à celles déclarées préalablement, se trouver au domicile de l'Ea.

Le bureau de douane est habilité à ordonner un contrôle matériel durant le délai d'intervention (sous réserve exceptionnelle de contrôles ordonnés hors délai d'intervention). Le délai d'intervention défini dans le système est de 30 minutes. Les bureaux de douane ont la possibilité de modifier, si nécessaire, les données dans le système.

Le bureau de douane est averti du début du délai d'intervention par un affichage à l'écran ou par l'impression d'une annonce d'arrivée réduite ou complète.

Si le délai d'intervention se termine en dehors des heures d'ouvertures du bureau de douane, celui-ci reprend dès le jour ouvrable suivant. Il est tenu compte des heures d'ouvertures particulières définies dans le système.

Le bureau de douane peut sur demande ou de sa propre appréciation insérer dans le système des libérations (manuelles) anticipées.

Pour les **déclarations de correction** aucun délai d'intervention ne court. Les déclarations de correction sont, dans tous les cas, bloquées par le système de l'AFD et nécessitent un déblocage manuel par le bureau de douane.

#### **Pour autres partenaires de la douane**

Pas de délai d'intervention

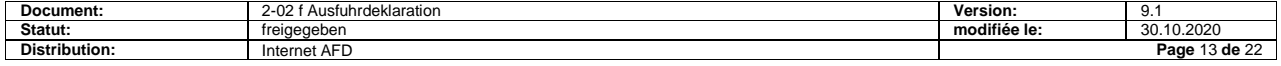

# <span id="page-13-0"></span>**5 Contrôle matériel (vérification)**

# <span id="page-13-1"></span>**5.1 Les divers codes du système de l'AFD**

Les codes de révision définis dans le système de l'AFD sont les suivants:

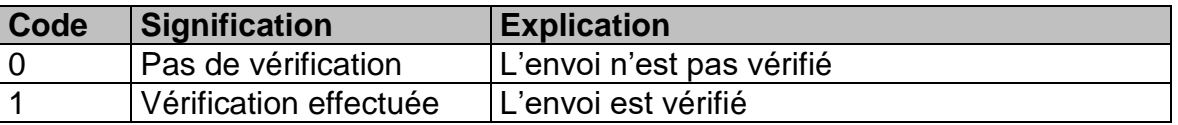

# <span id="page-13-2"></span>**5.2 Décision de vérification / d'intervention**

Lorsqu'un bureau de douane veut procéder à un contrôle matériel, celui-ci doit, dans le délai d'intervention, insérer dans le système le code de révision 1. L'envoi (numéro de certificat douanier) est alors bloqué dans le système de l'AFD jusqu'à sa libération manuelle par le bureau de douane (code de déroulement « intervention »). La décision d'intervention a pour conséquence la transmission de l'avis d'intervention au partenaire de la douane.

L'Ea reçoit immédiatement une réponse "acceptation de la déclaration d'exportation" avec code de révision 1 et code de libération 0. Il sait alors que l'envoi concerné est soumis à un contrôle matériel et que l'autorisation d'enlèvement de la marchandise n'est pas encore délivrée.

# <span id="page-13-3"></span>**5.3 Contrôle matériel et libération pour suite du traitement**

Les contrôles matériels sont entrepris conformément aux prescriptions existantes. Il est du devoir de l'Ea de collaborer lors du contrôle matériel. L'Ea s'annonce auprès du bureau de douane pour procéder au contrôle.

Lors d'envois déclarés préalablement, l'Ea s'annonce auprès de bureau de douane en principe immédiatement après l'amenée de la marchandise.

Le douanier qui effectue la vérification, contrôle la concordance des marchandises avec la déclaration d'exportation.

Si, lors du contrôle matériel, aucune discordance n'est constatée, le douanier libère les données dans le système pour la suite du traitement. Il peut le faire:

- en procédant lui-même à la libération dès son retour au bureau de douane.
- en donnant le mandat à un collègue du bureau de douane par téléphone.
- par une autre procédure (p.ex. libération des données au moyen d'une liaison natel à l'application).

Pour la libération, mettre le code de libération sur 1. L'Ea reçoit en retour le message "acceptation de la déclaration d'exportation" avec le code de libération 1. L'Ea sait alors que la marchandise est mise à sa disposition.

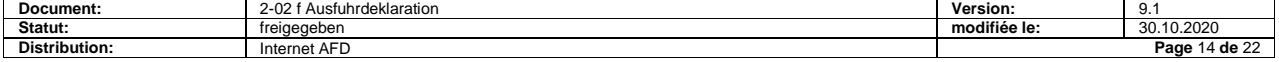

# <span id="page-14-0"></span>**5.4 Pour autres partenaires de la douane**

La vérification n'est pas saisie dans le système. La réponse au transitaire contient toujours

 $\bullet$  le code de libération =1

et

 $\bullet$  le code de révision = 0.

Un contrôle éventuel est ordonné par la douane après le dédouanement à l'exportation/transit au guichet.

# <span id="page-14-1"></span>**6 Divergences / déclarations de correction**

### <span id="page-14-2"></span>**6.1 Généralités**

Lorsque l'AFD constate des divergences lors du contrôle formel ou lors d'un contrôle matériel, elle peut – en tenant compte des dispositions de la procédure pénale en vigueur – mandater l'Ea pour annuler ou pour corriger les données dans son système et de les retransmettre en tant que déclaration de correction. Cela permet d'éviter les divergences entre l'état des données des systèmes de l'Ea et de l'AFD.

### <span id="page-14-3"></span>**6.2 Annulation**

Les déclarations d'exportation peuvent être annulées par les bureaux de douane eux-mêmes ou sur la base d'une demande d'annulation (év. électronique) de l'Ea. La procédure est décrite dans les spécifications de détail du processus « Annulations ».

Les déclarations d'exportation annulées restent enregistrées dans le système de l'AFD et portent le code de déroulement "Annulé".

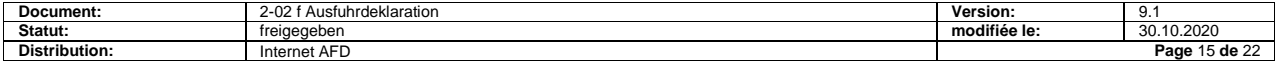

# <span id="page-15-0"></span>**6.3 Déclaration de correction**

#### **Généralités**

La procédure de correction de déclaration décrite ici est identique à celle du processus "annonce d'exportation".

#### **Conditions de la procédure**

La procédure de déclaration de correction n'est légalement applicable que dans les cas où l'AFD (le bureau de douane) autorise l'Ea à transmettre une déclaration de correction.

Le bureau de douane contrôle le respect de cette disposition lors de la réception de la déclaration de correction.

La procédure de déclaration de correction n'est pas applicable dans les cas suivants:

- lors de la constatation de divergences par le partenaire, sans actes de vérification de la part de l'AFD. Pour corriger de telles demandes de dédouanement, seule la procédure d'annulation avec nouvelle déclaration est autorisée.
- pour les annonces de transit, lorsque l'envoi a été confié à la procédure de transit.

#### **Dispositions spéciales**

L'Ea doit munir chaque transmission de déclaration d'exportation d'un code de correction. Lors de la première transmission, le code de correction = 0. Les déclarations de correction se rapportant à une déclaration déjà transmise se distinguent par le code de correction = 1-9 (numéro le plus élevé suivant).

Le partenaire de la douane corrige d'office les données dans son système et les transmet à nouveau au système de l'AFD.

Le numéro de déclaration transitaire doit être identique à celui de la déclaration se rapportant à la déclaration de correction.

Il est possible d'effectuer jusqu'à max. 9 procédures de correction par numéro de déclaration transitaire.

Les déclarations de correction ne sont acceptées par le système de l'AFD pour traitement ultérieur que si un numéro de déclaration transitaire portant un code de correction inférieur de 1 unité existe. Les déclarations de correction doivent être transmises au même bureau de douane que celui de la version précédente portant le même numéro de déclaration transitaire.

Les déclarations de correction reçoivent dans chaque cas, par le système de l'AFD, un nouveau numéro de déclaration douane.

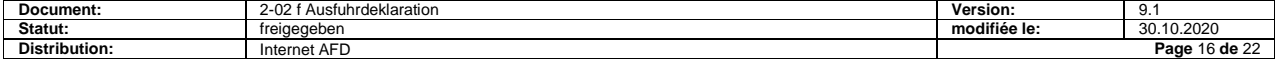

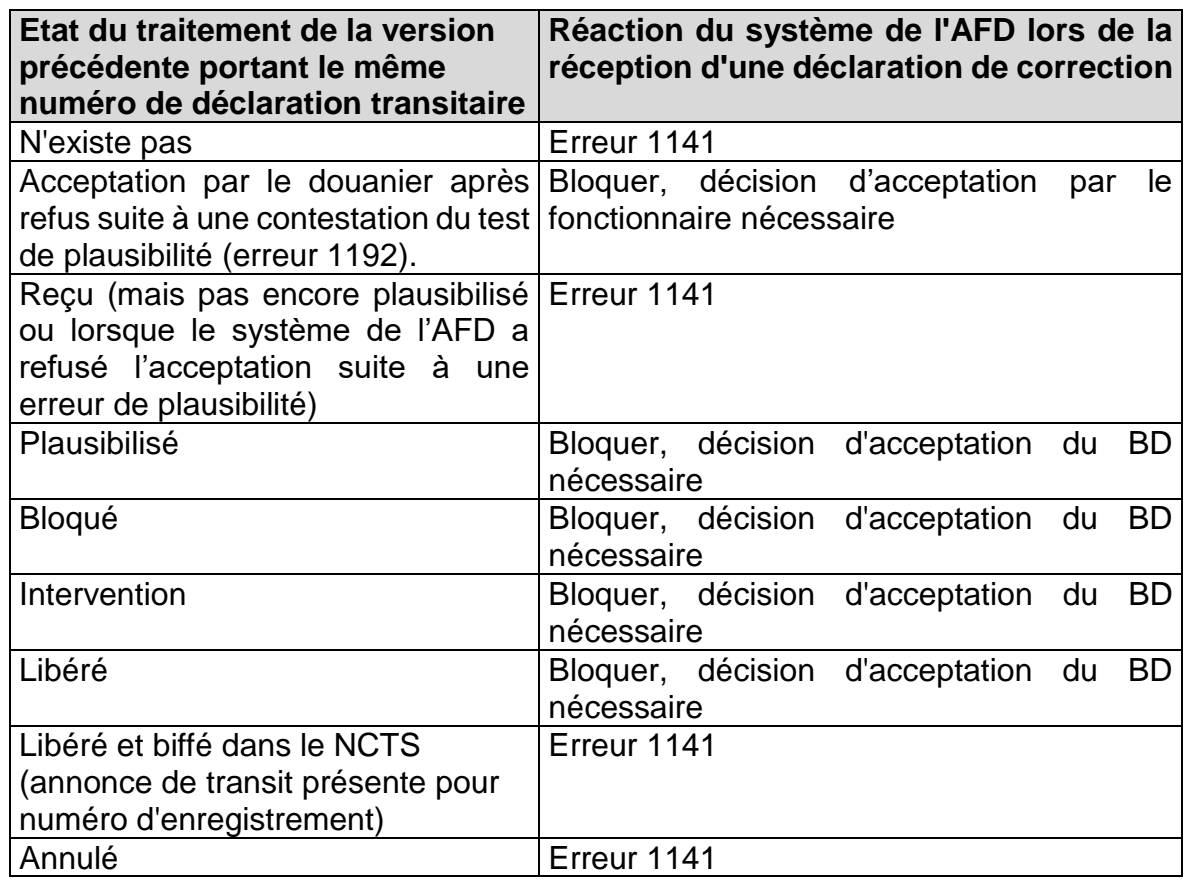

### **Acceptation**

Le bureau de douane décide selon le cas si les corrections sont acceptées ou refusées. Les prescriptions existantes concernant les corrections demeurent.

Si le bureau de douane accepte les corrections, il décide si les marchandises déclarées dans la déclaration de correction doivent être vérifiées.

La décision est communiquée à l'Ea dans la réponse.

- Si une vérification matérielle doit avoir lieu: code de révision = 1, code de  $libération = 0$
- Si une vérification matérielle n'a pas lieu: code de révision = 0, code de  $libération = 1$

La déclaration originale (erronée) est désignée dans le système comme "annulé" et est enregistrée inchangée. La déclaration de correction peut être traitée pour l'ouverture du transit et, le cas échéant, pour le dédouanement définitif avec déclaration d'exportation.

Sous réserve d'une éventuelle procédure pénale.

La déclaration de correction peut servir à une ouverture de transit et év. servir au dédouanement définitif avec déclaration d'exportation. Une éventuelle procédure pénale demeure réservée.

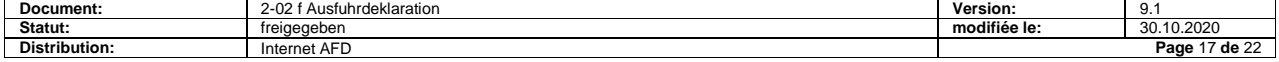

#### **Refus**

Si le bureau de douane n'accepte pas la déclaration de correction, une annonce d'erreur est transmise au partenaire. La déclaration de correction est désignée dans le système comme "refusé avec annonce d'erreur". La déclaration originale reste inchangée.

L'alternative est l'annulation de la déclaration d'exportation et la transmission d'une nouvelle déclaration d'exportation qui est nouvellement numérotée par le transitaire et par l'AFD.

Sous réserve d'une éventuelle procédure pénale.

### **Corrections de déclarations d'exportation par l'AFD**

L'AFD n'effectue aucune correction de déclarations d'exportation dans le système.

# <span id="page-17-0"></span>**7 Réponses au système du partenaire de la douane**

La réponse à l'Ea s'effectue habituellement après le délai d'intervention. Lorsque le bureau de douane intervient dans le système avant la fin du délai d'intervention, la réponse intervient alors à ce moment-là (avant la fin du délai d'intervention).

Les annonces d'erreurs à l'Ea se font automatiquement et immédiatement par le système de l'AFD après le test de plausibilité.

# <span id="page-17-1"></span>**7.1 Avis de libération, sans vérification**

La réponse intervient.

- Lors de premières transmissions:
	- o automatiquement et immédiatement après le délai d'intervention (si le douanier n'est pas intervenu).
	- o après déclenchement manuel par le douanier.
- Lors de déclarations de correction:
	- o après déclenchement manuel par le douanier.

La réponse contient entre autre:

- La désignation du type de message "CH802C"
- Le numéro de déclaration douane
- Le numéro de déclaration transitaire
- Le numéro de transitaire
- Le code de résultat de la sélection
- La date et l'heure d'acceptation
- Code de révision =  $0$  (sans vérification)
- $L$ ibération = 1

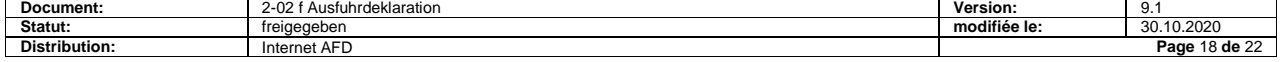

# <span id="page-18-0"></span>**7.2 Avis de vérification**

La réponse contient entre autre:

- La désignation du type de message "CH802C"
- Le numéro de déclaration douane
- Le numéro de déclaration transitaire
- Le numéro de transitaire
- Le code de résultat de la sélection
- La date et l'heure d'acceptation
- Le code de révision (toujours 1)
- La libération (toujours 0)

# <span id="page-18-1"></span>**7.3 Avis de libération, après vérification**

La réponse intervient par déclenchement manuel par le douanier après vérification.

La réponse contient entre autre:

- La désignation du type de message "CH802C"
- Le numéro de déclaration douane
- Le numéro de déclaration transitaire
- Le numéro de transitaire
- Le code de résultat de la sélection
- La date et l'heure d'acceptation
- Le code de révision (toujours 0)
- La libération (toujours 1)

# <span id="page-18-2"></span>**8 Biffage**

Les déclarations d'exportation désignées par le " Code NCTS " 1 (NCTS suit) sont biffées après le dédouanement en transit NCTS (annonce de transit) par un MRN.

Pour les déclarations d'exportation avec code de statut 21-24, les numéros d'enregistrement d'annonces d'exportation déclarés comme documents précédents sont biffés par le numéro de certificat douanier.

Lorsque des déclarations d'exportation ou des procédures de transit NCTS sont annulées, le biffage est annulé automatiquement dans le système de l'AFD.

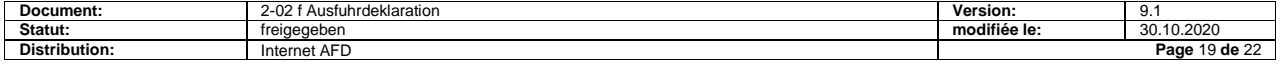

# <span id="page-19-0"></span>**9 Listes des cas en suspens**

# <span id="page-19-1"></span>**9.1 Généralités**

Le bureau de douane a l'obligation de gérer la liste des cas en suspens et de traiter les cas en suspens en collaboration avec l'Ea. La façon et la manière (fréquence, compétence) de liquider les cas en suspens relèvent du bureau de douane.

Le bureau de douane remet à l'Ea une impression de la liste des cas en suspens. L'Ea a l'obligation de fournir immédiatement les informations nécessaires et de présenter les documents exigés.

# <span id="page-19-2"></span>**9.2** Liste des "Annonces de transit manquantes"

Les déclarations d'exportation déclarées avec le code NCTS 1 doivent être enlevées dans la journée suivant le dédouanement à l'exportation en transit NCTS.

La liste des cas en suspens contient:

 Toutes les déclarations d'exportation non biffées au moment de la consultation de la liste électronique des cas en suspens et qui sont plus vieilles que la date de réception de la déclaration d'exportation + 1 jour.

# <span id="page-19-3"></span>**10 Concept de report de données**

La structure des données de la déclaration d'exportation correspond largement à celle de l'annonce d'exportation et à celle du NCTS. Le partenaire de la douane peut reporter des données entre les processus suivants:

- de l'annonce d'exportation vers la déclaration d'exportation (dédouanements à l'exportation d'envois annoncés au départ)
- de l'annonce d'exportation vers le NCTS (dédouanement en transit d'envois annoncés au départ)
- de la déclaration d'exportation vers le NCTS (dédouanement en transit d'envois dédouanés à l'exportation)
- du NCTS vers la déclaration d'exportation (nouvelle annonce de départ pour envois arrivés en transit)

Lorsque des partenaires de la douane transmettent des annonces de transit pour des envois déjà déclarés avec déclaration d'exportation, le système de l'AFD reprend les données importante de la déclaration d'exportation, les complète avec les données de l'annonce de transit et génère la transmission des données du transit aux administrations des douanes correspondantes des pays de destination et de transit (le "AAR" pour le pays de destination et le "ATR" pour les pays de transit).

# <span id="page-19-4"></span>**11 Enlèvement de la marchandise**

Les envois déclarés à l'exportation dans le NCTS ne peuvent être enlevés qu'après réception de l'annonce de libération "CH802C" - avec code de libération 1 – et, le cas échéant, qu'après le dédouanement en transit.

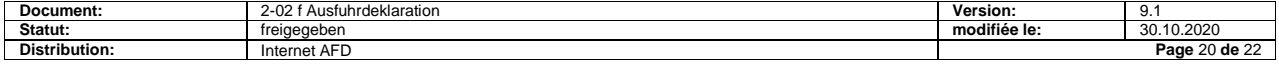

# <span id="page-20-0"></span>**12 Impression**

# <span id="page-20-1"></span>**12.1 Listes d'exportation**

L'impression de listes d'exportation doit être possible avant la transmission à l'AFD (utilisation en cas de panne du système de l'AFD).

# <span id="page-20-2"></span>**12.2 Présentation des listes d'exportation au bureau de douane**

La présentation des listes d'exportation est en particulier nécessaire dans les cas suivants:

- listes d'exportation avec intervention: avant l'intervention
- listes d'exportation avec papiers d'accompagnements nécessitant une décharge.

La renonciation à la présentation de la liste d'exportation implique la renonciation à la présentation des papiers d'accompagnements. Excepté les certificats de circulation des marchandises EUR 1 nécessitant un visa. Ceux-ci doivent être munis, par le déclarant, du numéro de la déclaration douane (numéro de certificat douanier) et être présentés au bureau de douane pour attestation, au plus tard le jour ouvrable suivant.

# <span id="page-20-3"></span>**12.3 Copies de listes d'exportation**

Le déclarant est libre d'imprimer des copies supplémentaires pour ses propres besoins. Elles doivent être désignées en tant que telles.

# <span id="page-20-4"></span>**12.4 Bulletin de délivrance**

L'Ea ne doit pas imprimer de bulletin de délivrance. Les transitaires autres que Ea doivent par contre imprimer u bulletin de délivrance afin de pouvoir enlever la marchandise.

- Nécessaire uniquement pour des dédouanements en procédure normale (par pour Ea)
- Tirage pareil à la déclaration d'exportation
- En règle générale 1 exemplaire; il n'est pas exclu que certains bureaux de douane ont besoin d'exemplaires supplémentaires, p. ex. en raison d'accords avec des administrations étrangères.
- Imprimer la ligne 21 uniquement sur la dernière page.
- Tri d'après le résultat de la sélection et, si possible, au sein de celui-ci d'après le numéro de déclaration douane.

Le bulletin de délivrance peut en principe mentionner aussi des marchandises qui n'ont pas été dédouanées avec le modèle 90 comme par exemple les marchandises sous passavant (les exceptions locales demeurent réservées). Les champs "SELECTION" et "NO CERTIFICAT DOUANIER" restent vides pour de telles marchandises. Un timbre de douane est nécessaire pour l'enlèvement de la marchandise.

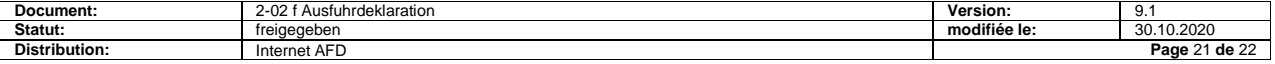

### <span id="page-21-0"></span>**12.5 Le certificat douanier**

- Le certificat douanier est imprimé en général par le centre de traitement régional.
- L'impression s'effectue une fois par jour.
- La livraison s'effectue triée par numéro de transitaire/numéro de déclaration douane.
- L'impression s'effectue sur formulaire 11.38, A4 portrait, simple.
- Le formulaire remplace la copie de la déclaration d'exportation déposée.
- Un certificat douanier est imprimé pour chaque déclaration.
- Il est possible d'établir des duplicatas de certificats douaniers.

# <span id="page-21-1"></span>**12.6 Critères d'impression**

Voir les ["Autres spécifications techniques"](https://www.ezv.admin.ch/ezv/fr/home/declaration-en-douane/declaration-pour-entreprises/ncts---transit-national.html).

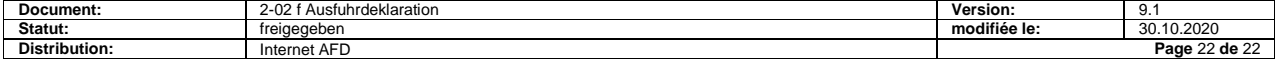